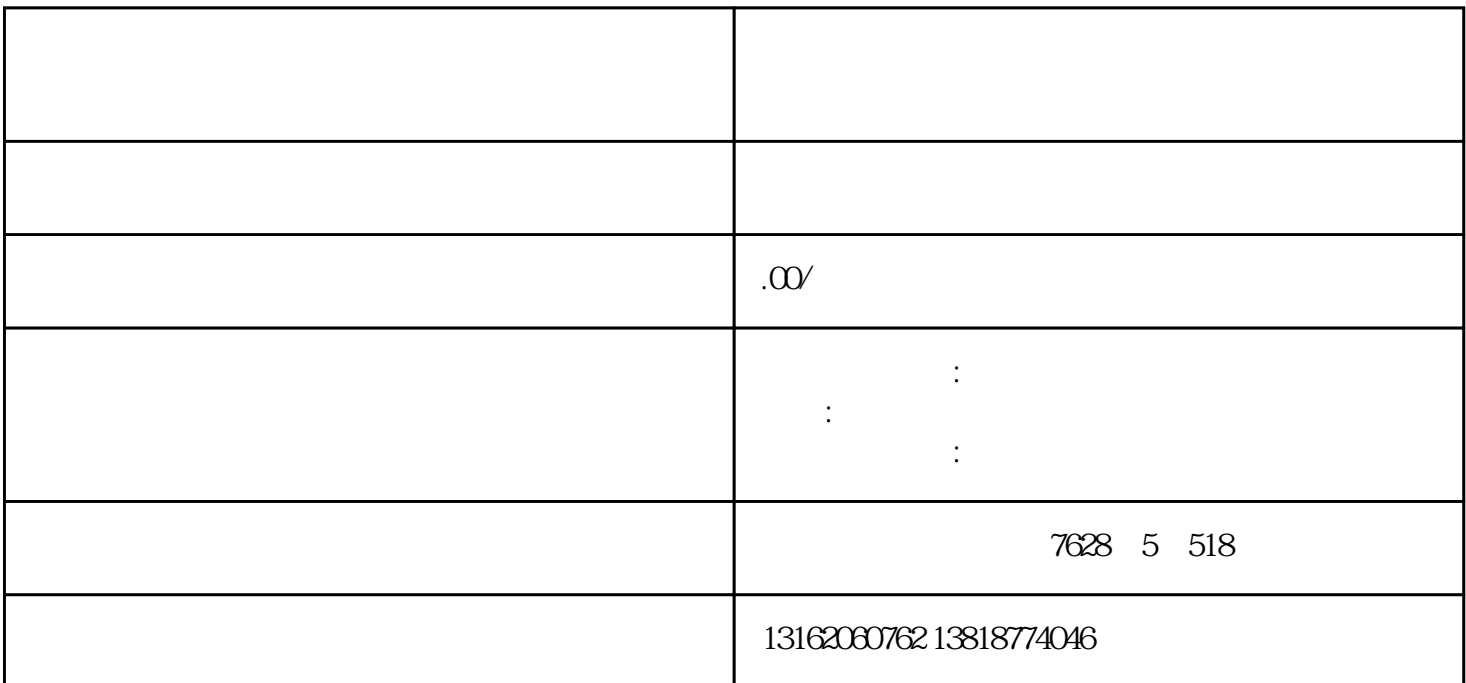

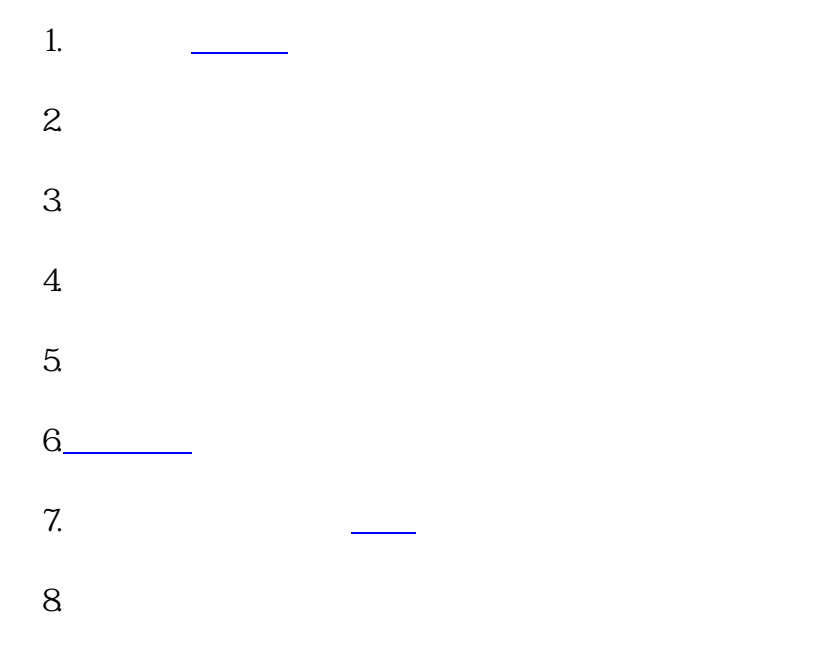

9. Participation of the set of the set of the set of the set of the set of the set of the set of the set of th